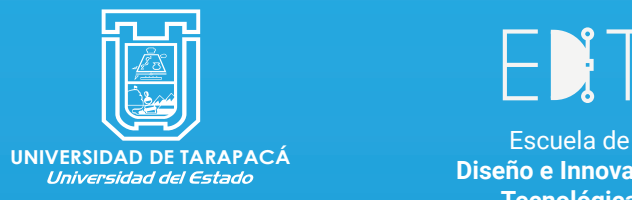

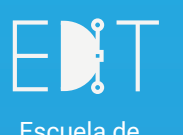

**Diseño e Innovación Tecnológica**

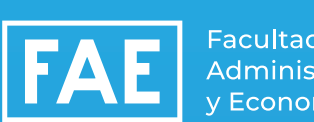

Facultad de Administración v Economía

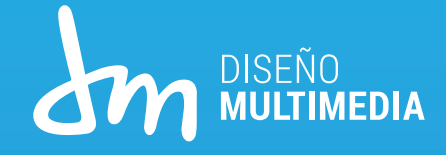

# **Practica laboral I**

**Empleador: Estudiante: Kevin Humberto Gómez Chagua Jefatura de Carrera: Marina Vera Chamorro**

**Universidad de Tarapaca, Arica 2023.**

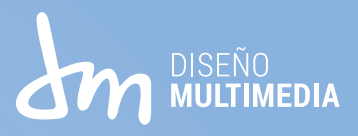

# Indice

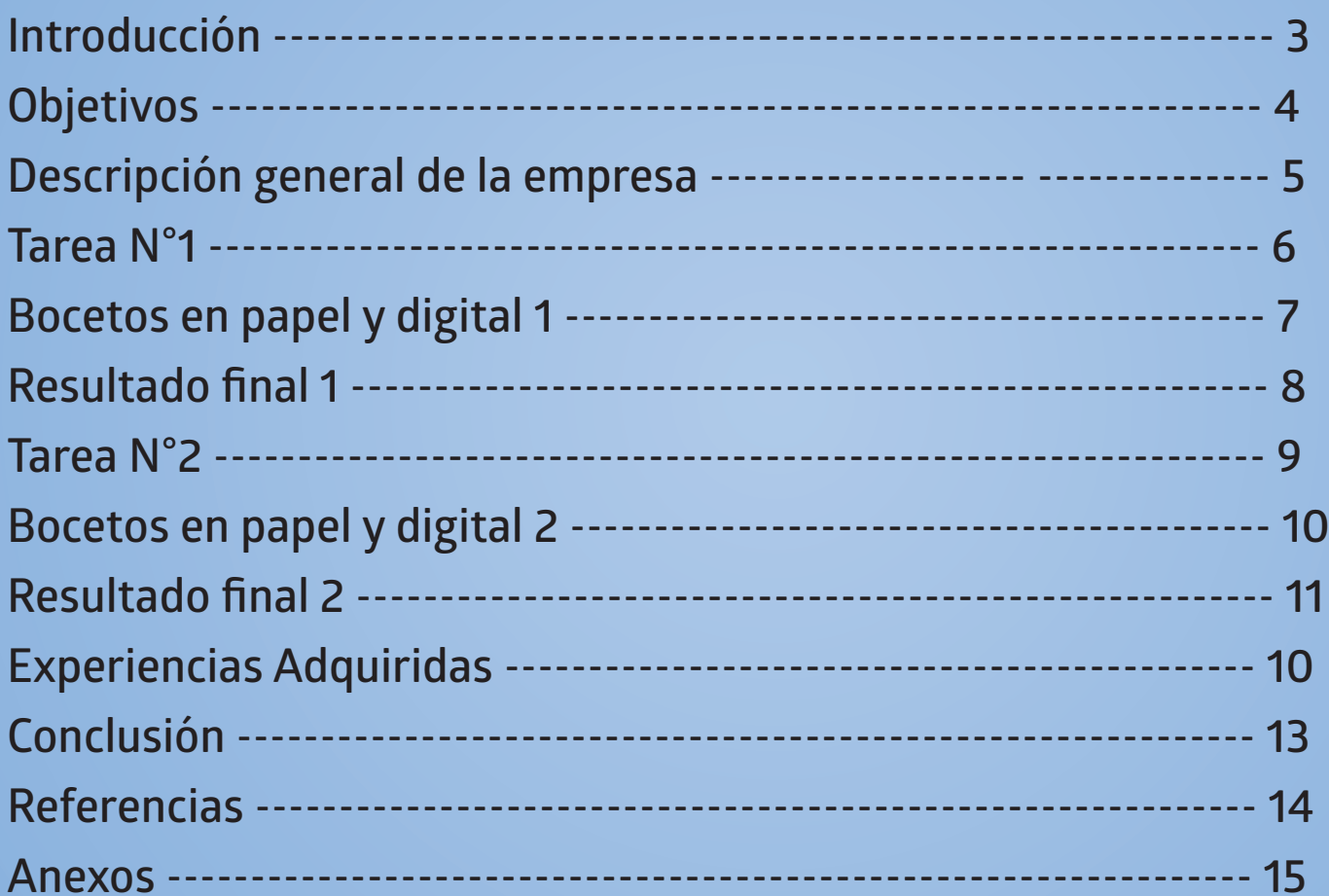

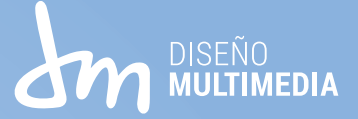

## **Introducción**

**En el informe de la Practica Laboral I, se va a mostrar el trabajo realizado por el estudiante Kevin Gomez para la empresa Q'APIÑA, donde se mostrara los bocetos y ilustraciones que se pidieron para las actividades solicitadas, que básicamente son la creación de diseño de ficha para un producto, y la creación de un logo para la empresa respetando lo que se solicita.**

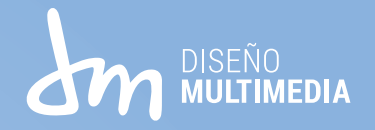

# **Objetivos:**

**Objetivo General:**

**Realizar y crear diseños para fichas de un producto y un logo nuevo para la empresa Q'APIÑA, el cual no poseen exceptuando el logo que si tiene.** 

#### **Objetivos Específicos:**

- **- Analizis en las redes sociales que tiene la empresa para ver y saber sobre ello**
- **- Vectorización de fichas y logos de la empresa**
- **- Diseñar material impreso y de packaging**

**Actividades Realizadas:**

**Creación de etiqueta y remasterizacion de Logo**

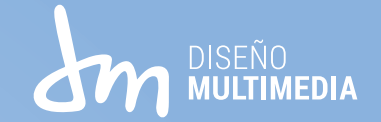

#### **Descripción general de la empresa**

**Q'APIÑA es una empresa el cual esta ubicada en Arica que básicamente se dedica en la elaboración de varios tipos de pan para los clientes de distintos tipos.**

**También, Q'APIÑA no solo produce su pan para sus clientes comunes ya que distribuyen sus productos a distintos locales el cual los benefician mucho con su ayuda.**

**Y también Q'APIÑA se encarga en la elaboración de distintos panes con buenos ingredientes el cual también se preocupan por la buena ejecución de sus productos.** 

#### **Organigrama**

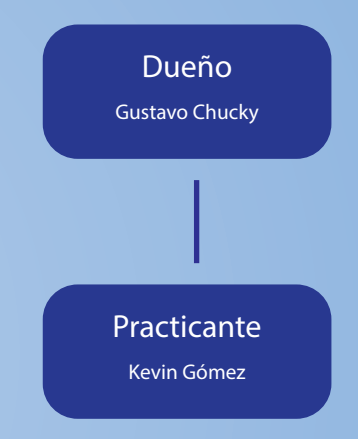

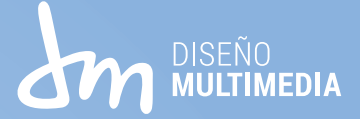

# **Trabajo N°1**

**En este primer trabajo se solicito en la creación de una etiqueta para pan el cual se comenzó con una hogaza tradicional, el cual Q'APIÑA no tenia una ficha para pan propia y solo se utilizaba su logo actual.**

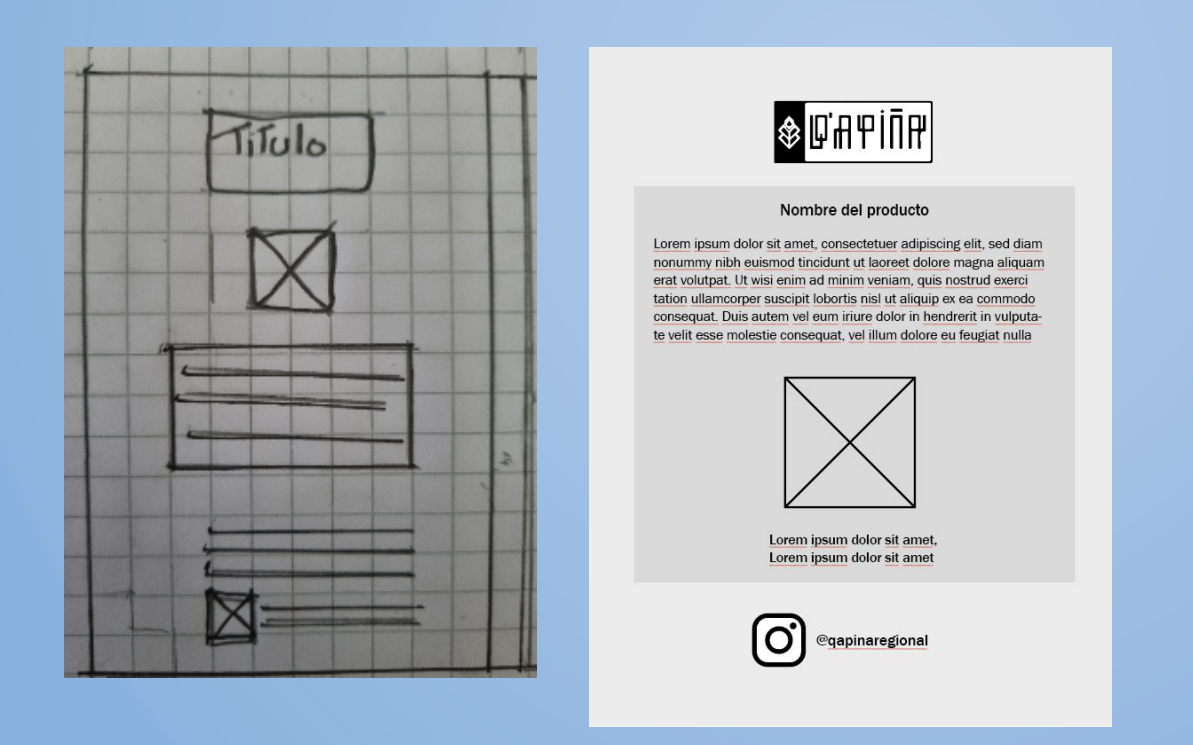

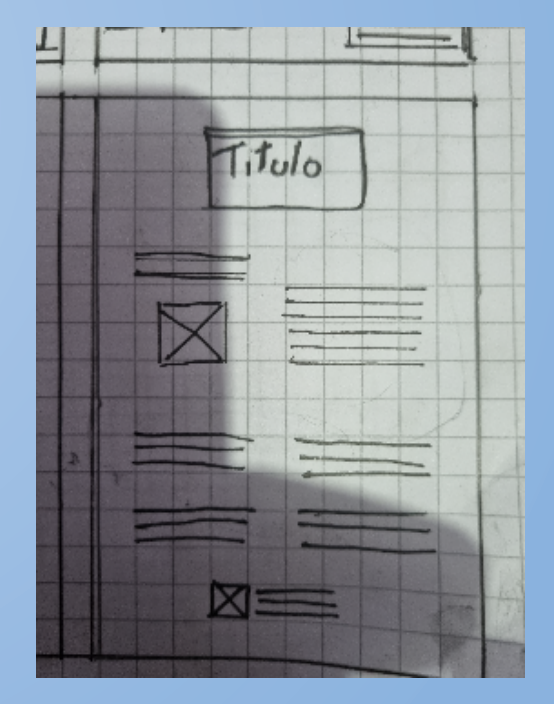

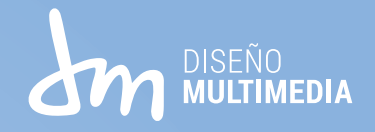

**07**

# **Bocetos en papel y en digital**

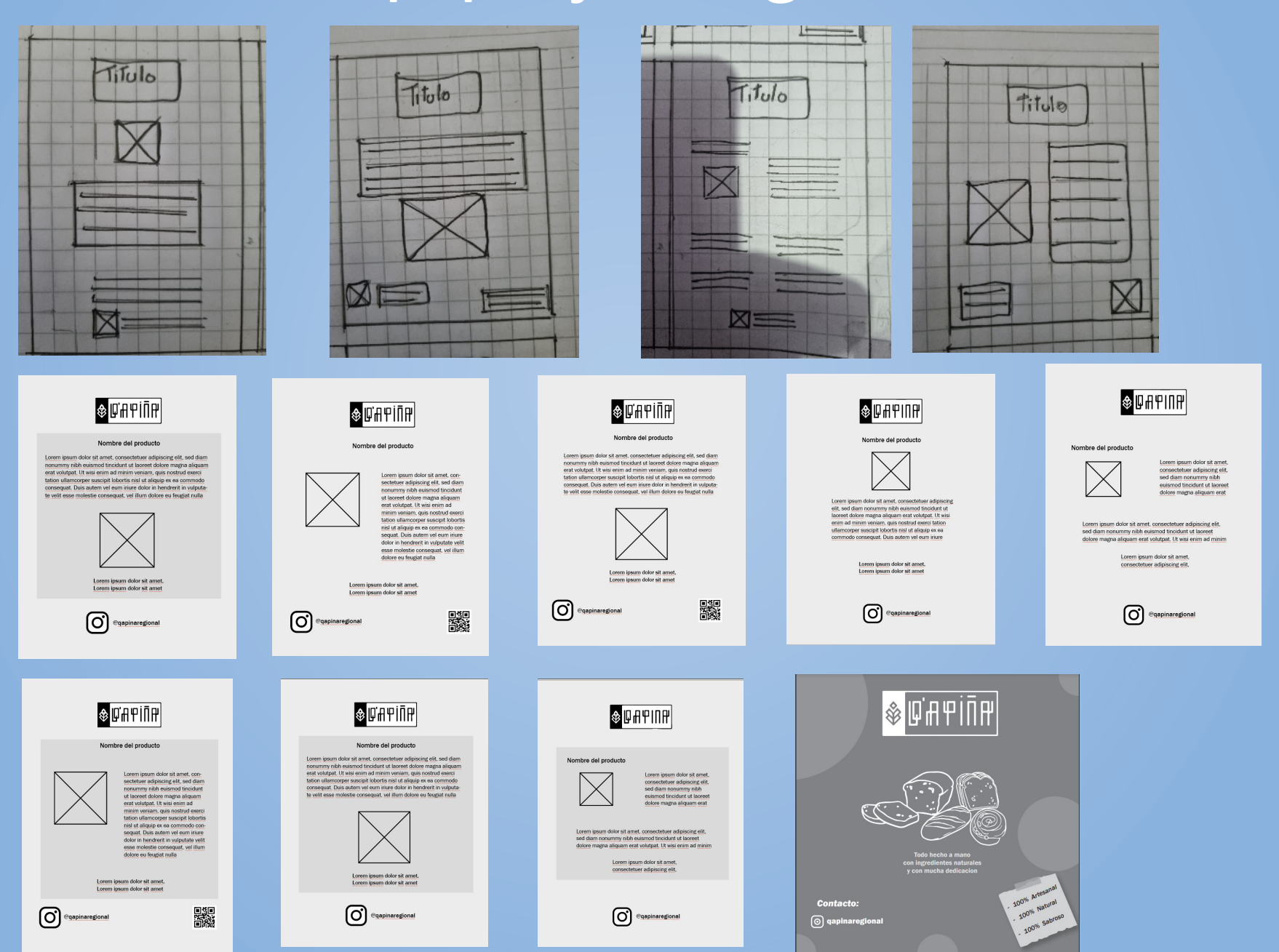

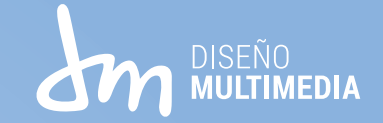

# **Resultado final**

**Previo Finalizado**

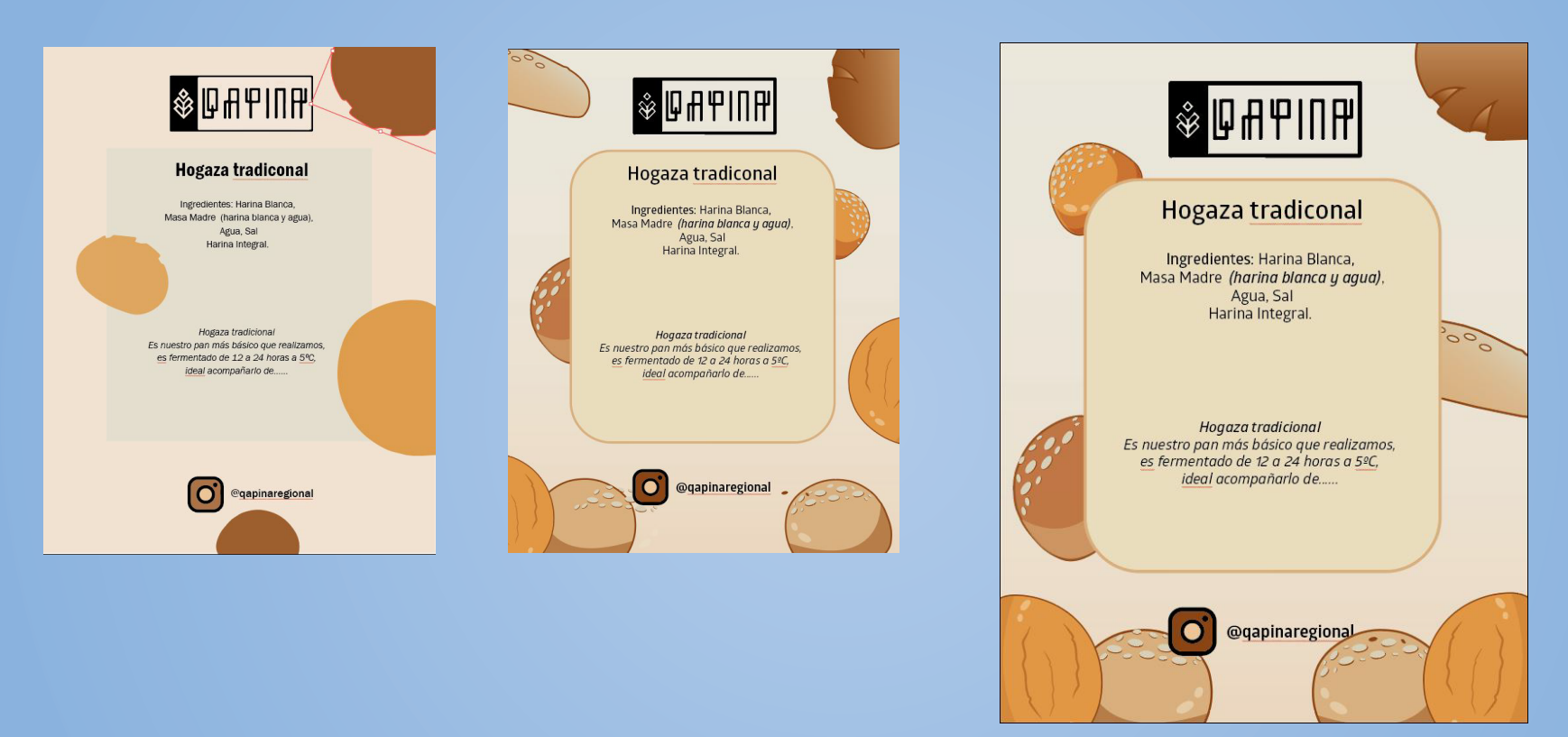

**Aqui se muestra las casi terminadas que iban por buen camino y finalizando con la ficha final.**

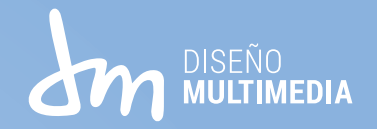

# **Trabajo N°2**

**Para el segundo trabajo se pidio un nuevo logo agrando una fraze y que se respete en lo que es el logo antiguo para la empresa.** 

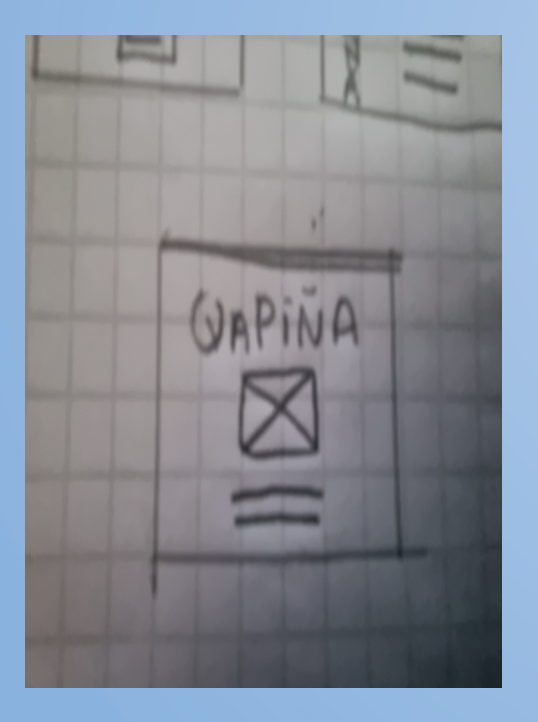

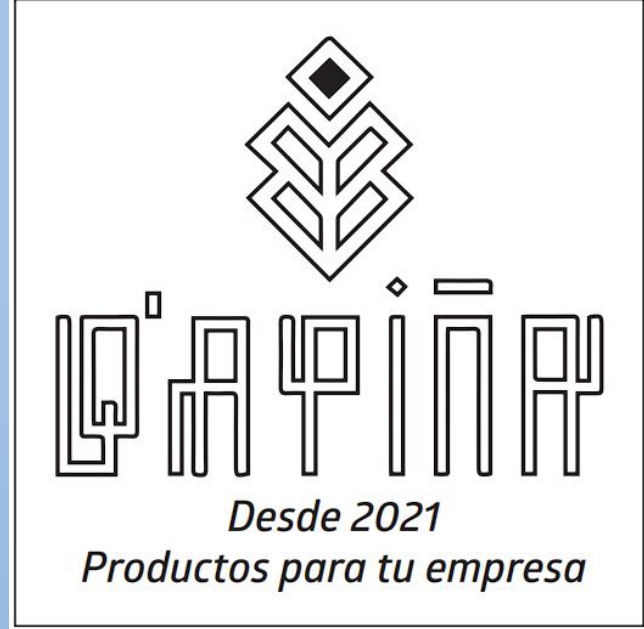

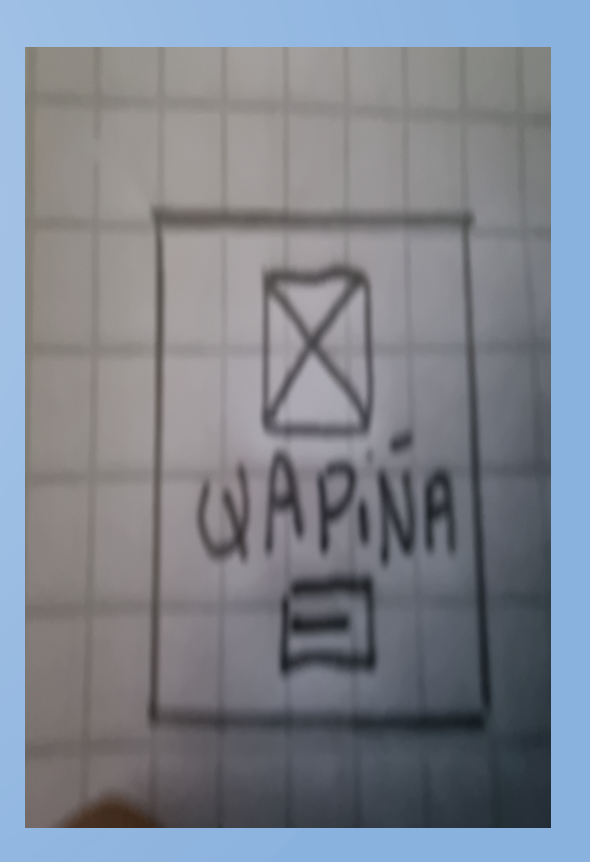

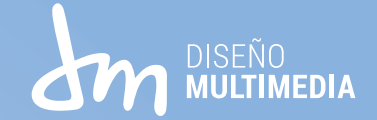

# **Bocetos y a papel y digital**

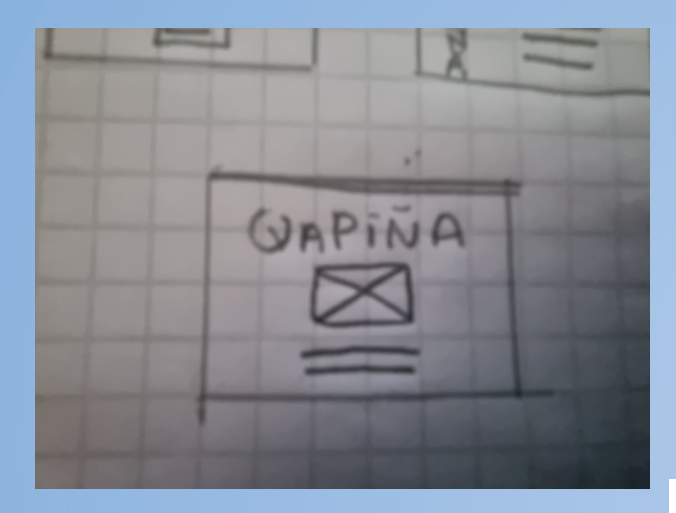

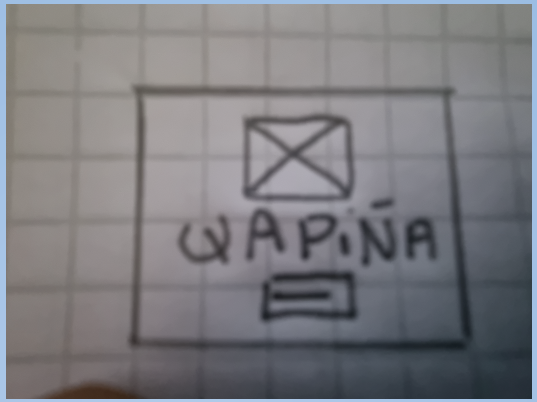

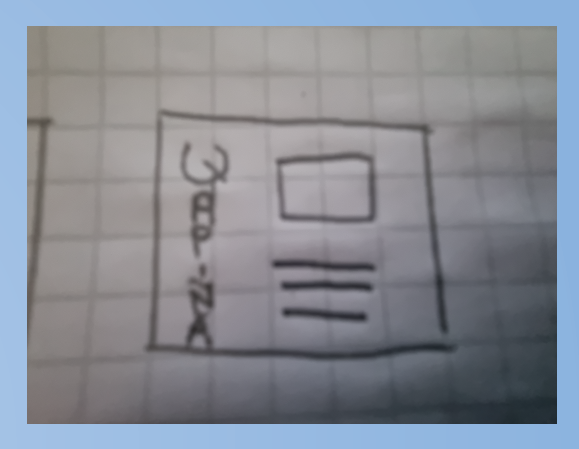

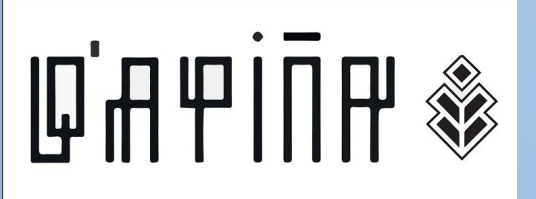

Desde el norte hasta tu mesa..

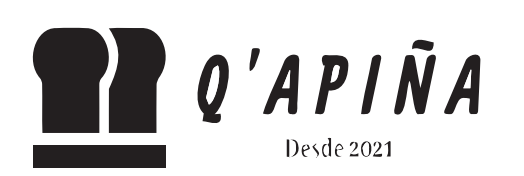

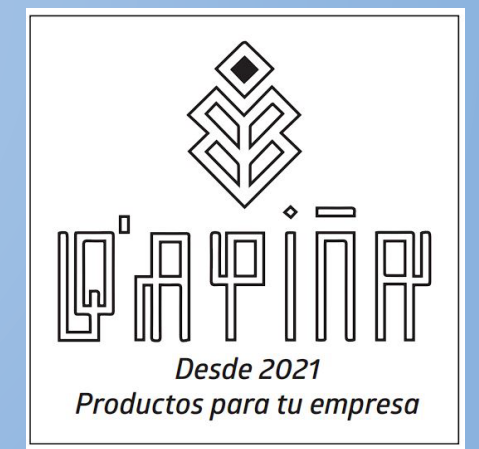

**10**

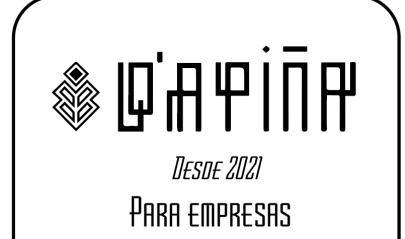

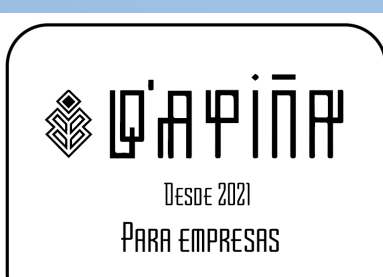

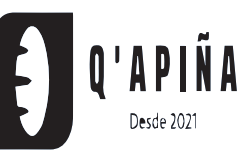

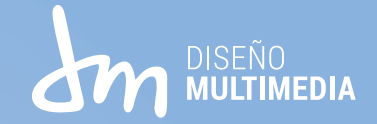

### **Resultado final**

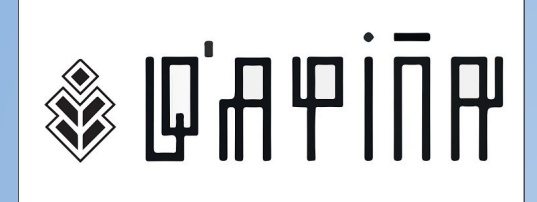

Desde el norte hasta tu  $mesa.$ 

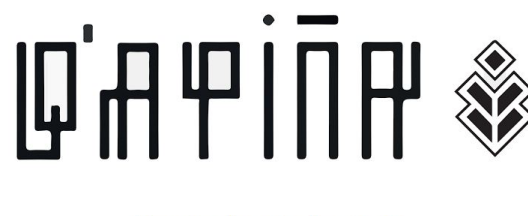

Desde el norte hasta tu mesa..

**Aquí unos ejemplos de los logos recreándolos vectorizando y después con el logo final que consiste en dos que era para elegir que uno esta recto y otro tiene cursiva.**

#### **Previo Finalizado**

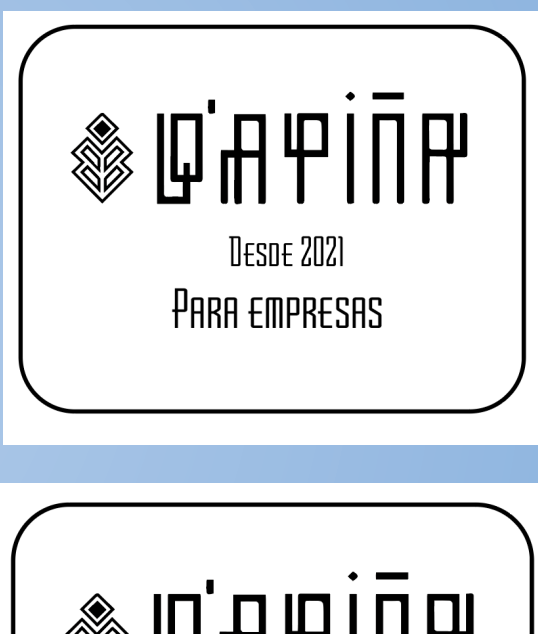

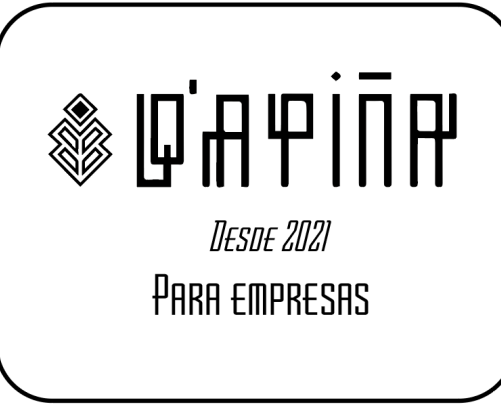

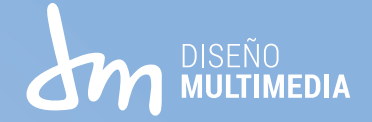

### **Experiencias adquiridas**

**Se puede decir que mejor conocimiento a fondo del programa el cual se realizo los trabajos, también mejor manejo en lo que es el logo ya al saber mejor lo que debe tener. También se obtiene un buen ambiente entre Supervisor y trabajador, fue una experiencia bastante buena el cual seria bueno que para la siguiente practica sea así.**

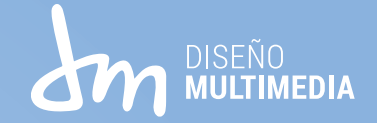

### **Conclusión**

**La verdad fue una buena experiencia con la practica ya que pude saber que se siente trabajar para alguien y te hace ver lo que te piden y que te muevas rápido en lo que es el tiempo, también haber tenido un buen ambiente o buena simpatía con el supervisor. Pude mejorar un poco mas en lo que es la creatividad cosa me complicaba en eso.**

**organizarse en las horas ya que no era muy bueno organizándome en mis tiempos pero esto me dio una gran ayuda y buena experiencia**

**Gracias a la practica laboral me ayudara a mostrar mas de lo que puedo dar en estos momentos y me ayudara a conocer a mas personas y socializar con otros.**

**Por otro lado pude experimentar sobre las horas de trabajo, fue medio complejo el hecho de** 

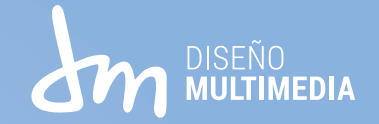

#### **Referencias**

- **- Valbuena, W. S. (2018). Prefigurar, co-crear, entretejer. Diseño, creatividad, interculturalidad. Arte, Individuo y Sociedad, 31(1), 111-129.**
- **- Pantoja, C. T., Placencia, J. P. A., Castro, M. S., Mora, E. C., & Valenzuela, J. V. (2018). Diseño de un simulador de ficha clínica electrónica para estudiantes de Nutrición y Dietética. Educación médica, 19, 238-245.**
- **- Sterman, A. (2021). CÓMO CREAR MARCAS QUE FUNCIONEN: Las herramientas de las grandes consultoras internacionales aplicadas al mundo de los emprendedores, pequeñas y grandes empresas. Nobuko.**

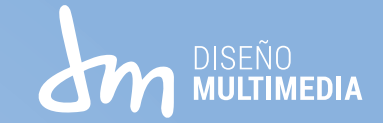

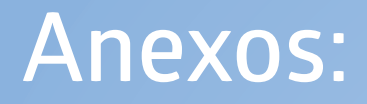

**Instragram: https://www.instagram.com/qapinaregional/**

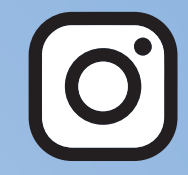

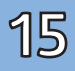